## **Subpart G Summary Information for this Facility for RY2014 and Later Years**

<span id="page-0-0"></span>This page provides a description of how to enter Subpart G Ammonia Manufacturing summary information about this facility.

## **Adding or Updating Summary Information for this Facility**

To add or update Subpart G Summary Information for this Facility, locate the FACILITY SUMMARY table on the Subpart G Overview page and click OPEN.

**>>** Click this link to expand

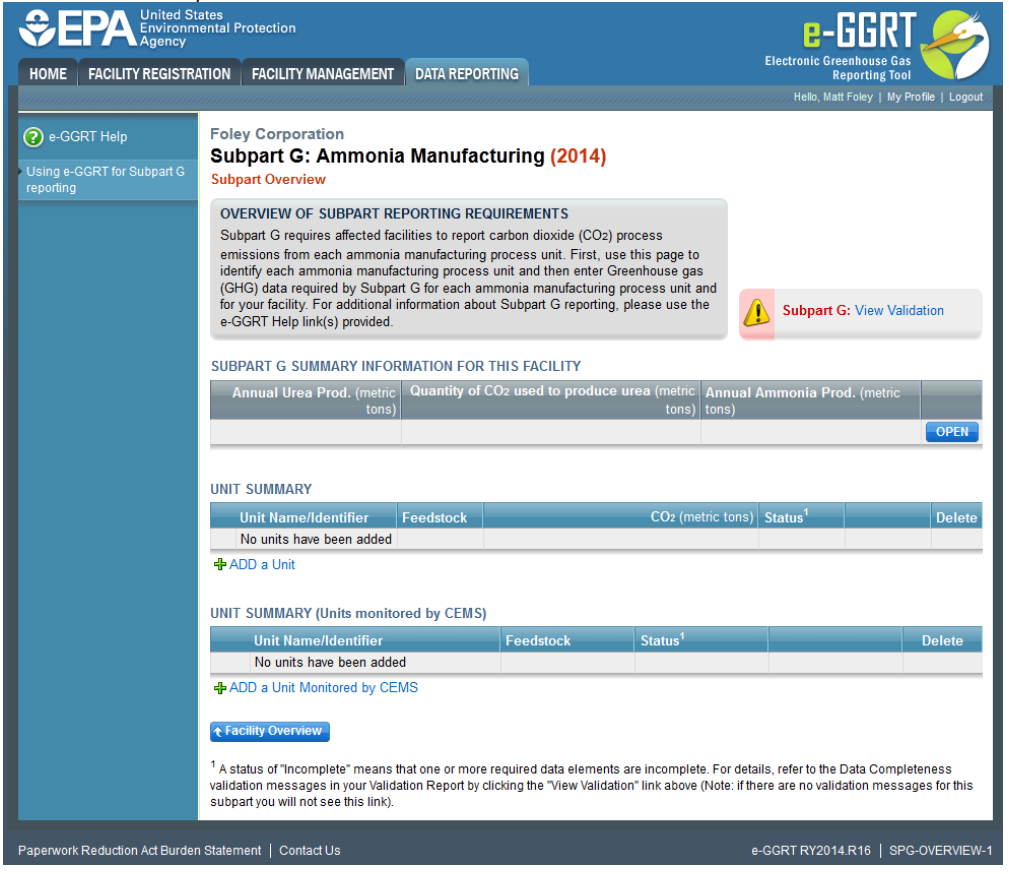

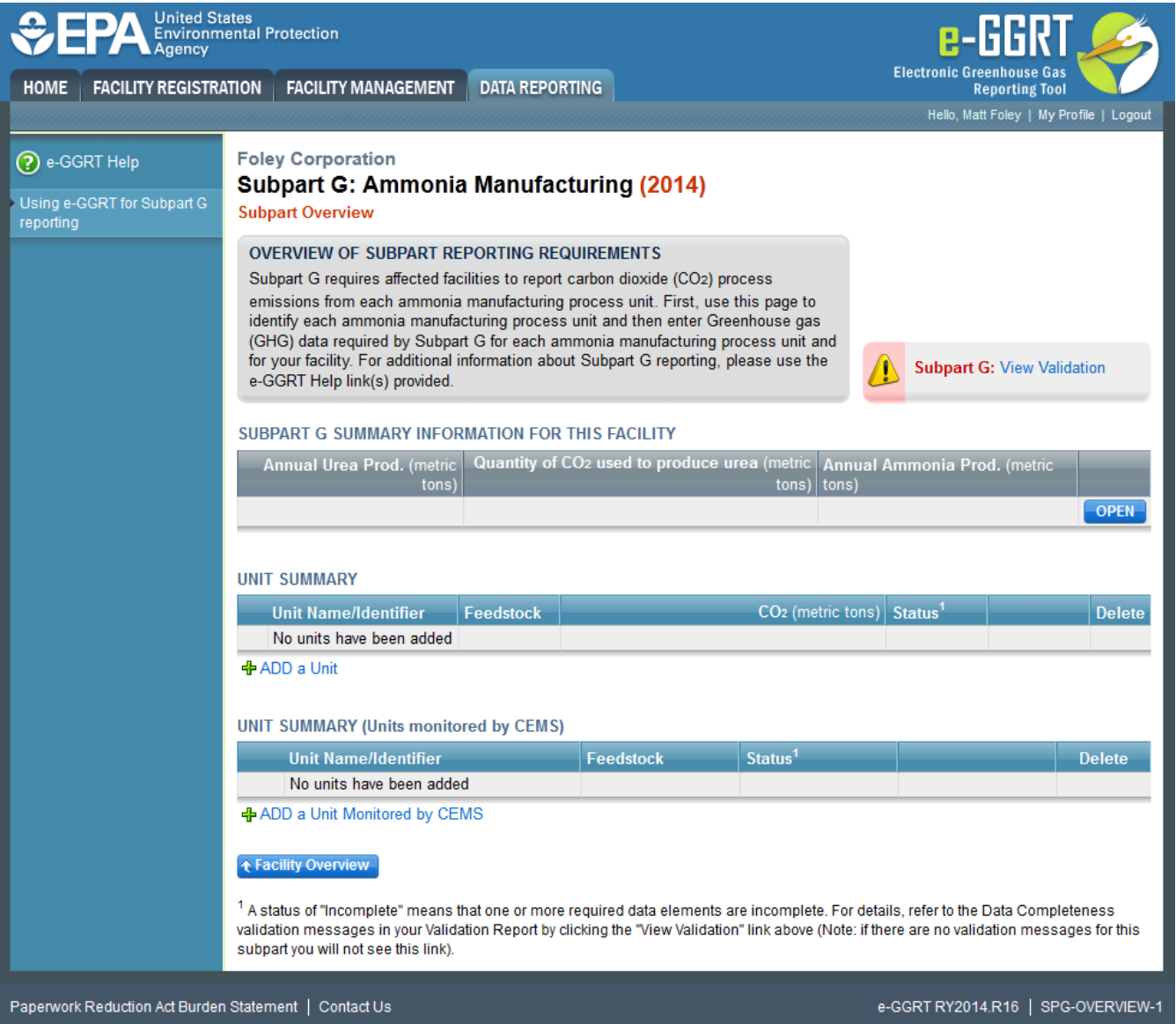

Subpart G requires you to report the following data about your facility (ammonia process unit as defined in §98.76 reporting requirements):

- The annual urea production (in metric tons) by the facility
- The method used to determine the annual urea production
- The quantity of  $CO<sub>2</sub>$  used to produce urea from the steam reforming of a hydrocarbon or the gasification of solid and liquid raw material (in metric tons) by the facility
- $\bullet$  The method used to determine that CO<sub>2</sub> quantity
- Sum of annual ammonia production from all units reported in subpart G (in metric tons) unless all units are monitored by CEMS

These values must be input to e-GGRT.

When you have entered the required information, click SAVE.

## **>>** Click this link to expand

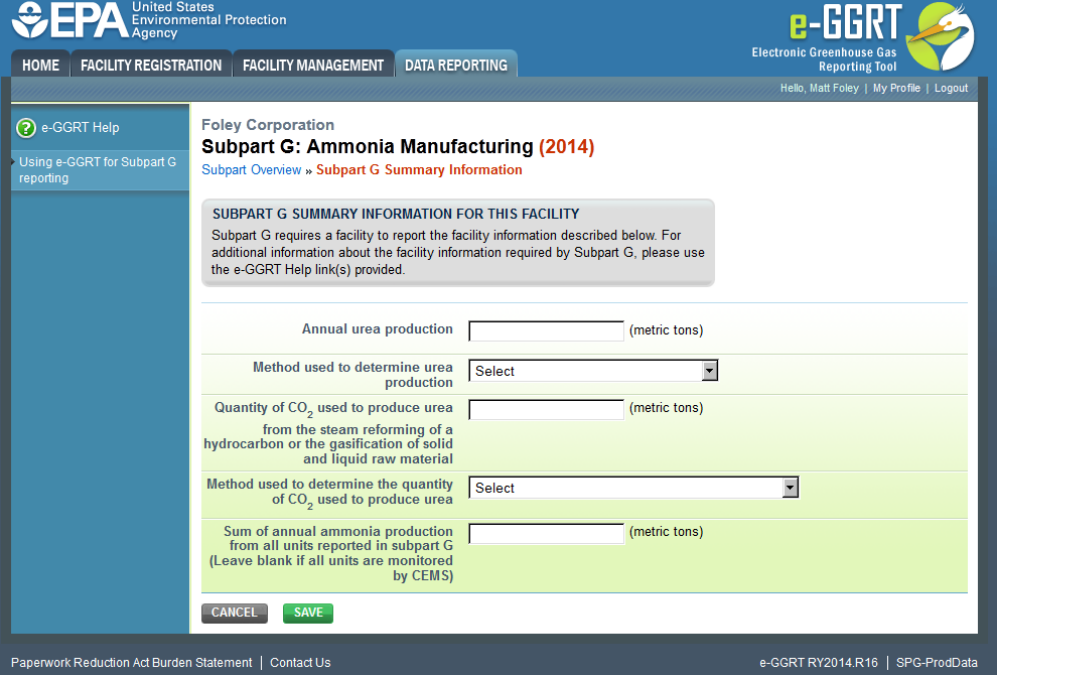

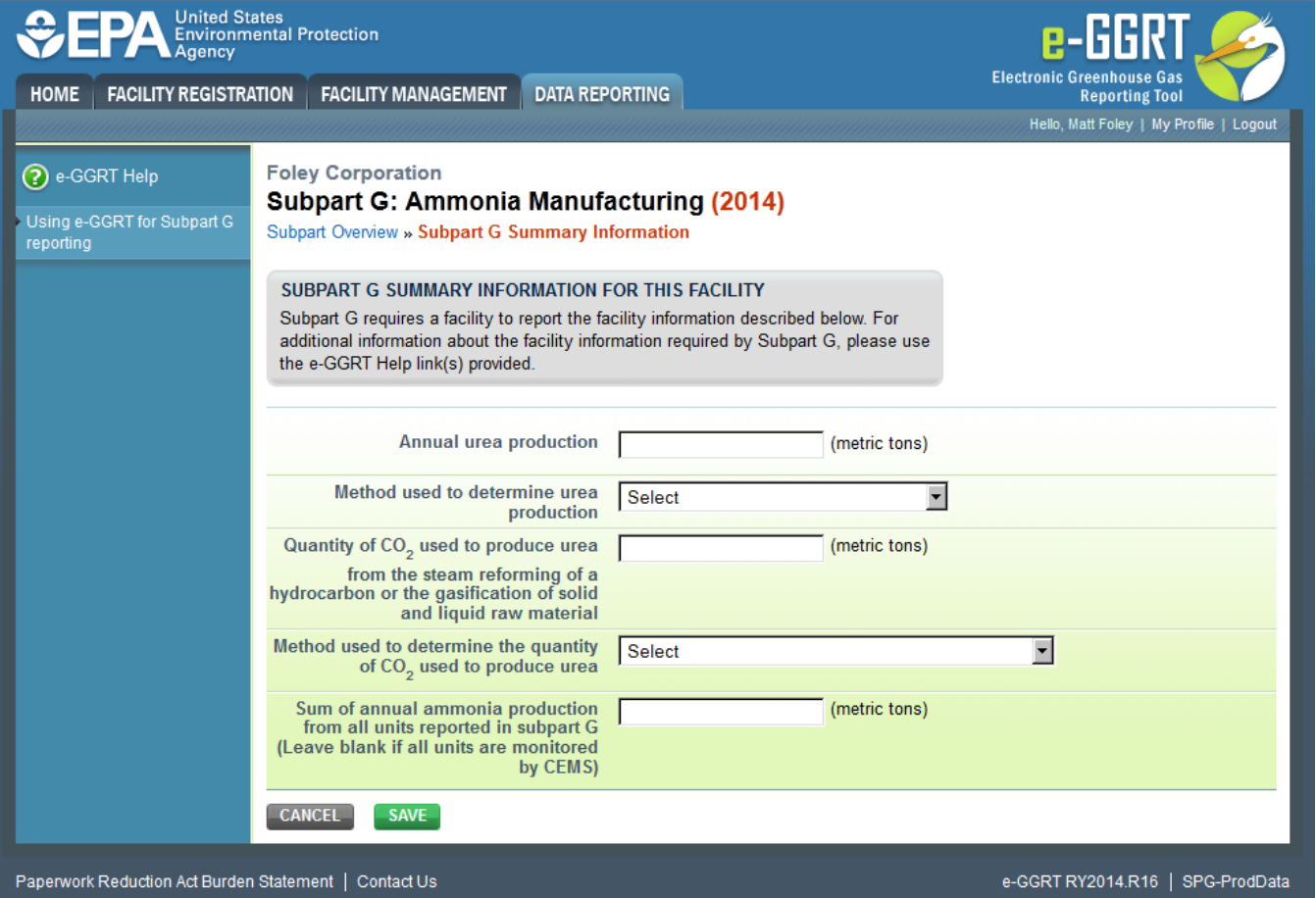

[Back to Top](#page-0-0)

**See Also**

[Screen Errors](https://ccdsupport.com/confluence/display/help/Screen+Errors)

[Using e-GGRT to Prepare Your Subpart G Report for RY2014 and Later Years](https://ccdsupport.com/confluence/display/TBSAND/Using+e-GGRT+to+Prepare+Your+Subpart+G+Report+for+RY2014+and+Later+Years)

- [Subpart G Summary Information for this Facility for RY2014 and Later Years](https://ccdsupport.com/confluence/display/TBSAND/Subpart+G+Summary+Information+for+this+Facility+for+RY2014+and+Later+Years)
- [Subpart G Process Unit Information for Units NOT Monitored by CEMS for RY2014 and Later Years](https://ccdsupport.com/confluence/display/TBSAND/Subpart+G+Process+Unit+Information+for+Units+NOT+Monitored+by+CEMS+for+RY2014+and+Later+Years)
- [Subpart G Process Unit Information for Units Monitored by CEMS for RY2014 and Later Years](https://ccdsupport.com/confluence/display/TBSAND/Subpart+G+Process+Unit+Information+for+Units+Monitored+by+CEMS+for+RY2014+and+Later+Years)
- [Subpart G Emissions Information for Process Units NOT Monitored by CEMS for RY2014 and Later Years](https://ccdsupport.com/confluence/display/TBSAND/Subpart+G+Emissions+Information+for+Process+Units+NOT+Monitored+by+CEMS+for+RY2014+and+Later+Years)
- [Subpart G Emissions Information for Process Units Monitored by CEMS for RY2014 and Later Years](https://ccdsupport.com/confluence/display/TBSAND/Subpart+G+Emissions+Information+for+Process+Units+Monitored+by+CEMS+for+RY2014+and+Later+Years)
- [Subpart G Entering Equation Inputs Using IVT](https://ccdsupport.com/confluence/display/TBSAND/Subpart+G+Entering+Equation+Inputs+Using+IVT)

[Subpart Validation Report](https://ccdsupport.com/confluence/display/help/Subpart+Validation+Report)